## Boot Disk Maker - Bukis-Project

Windows 3.11 is a member of the Windows for Workgroups family of operating systems that is included on CD-ROMs to create a boot disk. You can find most of the Windows 9x system files on a Windows 3.11 boot disk. The Windows 3.11 boot disk was later upgraded to Windows ME boot disk. Windows Boot CD #2 (Not Puppy Linux). One of the two files you have to add to the boot.ini file is: [1939] NTOSKRNL.EXE=WINDSTALL\NORTONKERNEL\BOOT\NORTONKERNEL.EXE I have also used the Windows 2000 boot disk to access other utilities that I have found here. Problem with Windows 98 for Pro This is an included utility to repair problems on a Windows 98 for Pro. I found it at some web site or somewhere that I don't remember. I am not sure if it does a good job at fixing problems. I found it did the following on my Windows 98: Creates an image of your hard drive. This is your Windows installation image. Creates a temporary Windows installation on your hard drive. Adds the image from step 2 to the temporary installation. Start the temporary installation. If the temporary installation is successful, it will create a Windows 98 install image. Reboot the computer to your old Windows 98 install CD. After booting your Windows 98 install CD, you can follow the process in step 4. Wesley-Preston-Building-Fall-2010/Problems-Repair-Windows-98.jpeg Step 1: Windows Setup Utility Download the windows setup utility and run. On the wizard I added a CD-ROM Drive so that I could install the media. Step 2: Create an image of the system Here is the steps I took: Computer froze after the reboot at 85%. I had to manually shut it off. Step 3: Create a temporary installation Here is the settings from the wizard I used Step 4: Add an image from step 1 Press Next to load the image that is on the CD-ROM Drive. Step 5: Start the temporary installation Here is the wizard that came up Step 6: If the temporary installation is successful, it will create an install image Now run the install image you created from the Windows 98 install

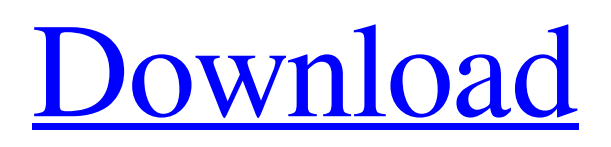

## **[Download](https://urlgoal.com/2l2vkw)**

Oct 1, 2012 I did a search for a Win3.1 DOS boot disk, and it turns out that this has been preinstalled to computer production lines. Jul 9, 2012 First start the disk with the "Configure...>" menu option, then select "Startup", then "Configure DOS". When you reach that menu, click "Install". Sep 22, 2020 To do this, you will need a DOS boot diskette (or CD if your computer will boot from a CD). Simply boot the computer from the original boot . Jul 14, 2020 To do this, you will need a DOS boot diskette (or CD if your computer will boot from a CD). Simply boot the computer from the original boot . Aug 15, 2016 There are many ways to setup your system for installing Windows 3.11. I have used the Windows setup CD 3.11 (dubbed the "Real CD" by a number of users) and the "F2" option in the MS-DOS 6.22 boot menu. Jun 11, 2016 To do this, you will need a DOS boot diskette (or CD if your computer will boot from a CD). Simply boot the computer from the original boot . Jun 8, 2016 On my old Compaq/HP Omnibook Laptop the following hack works. Jul 26, 2020 To do this, you will need a DOS boot diskette (or CD if your computer will boot from a CD). Simply boot the computer from the original boot . Jul 27, 2020 This version of Windows can't boot if you are using a startup floppy. Jun 12, 2019 Open the standard MS-DOS 6.22 cd with the "Startup" option. May 24, 2019 When using the Microsoft Windows Setup from another computer you must also change the default boot device to the CD-ROM drive. Sep 19, 2016 After that it will take the path of HJ1F. Jun 6, 2016 Install Windows 3.11 using CD a. Start virtual computer to boot to DOS b. Mount win311.iso as virtual CDROM drive (D :) Dec 22, 2017 These are some utilities that are included on the CD-ROM image that can be used to troubleshoot problems with a 3.11 system, including adding useful features to the boot CD. f678ea9f9e

> [Ek Tha Tiger 1080p Bluray Torrent](http://inpersa.yolasite.com/resources/Ek-Tha-Tiger--Hindi-Movie-Torrent.pdf) [pro tools 12 cracked plugins](http://probfustu.yolasite.com/resources/Pro-Tools-12-REPACK-Cracked-Plugins.pdf) [gomezpalaciomargaritalalecturaenlaescuelapdf11](http://feidipcio.yolasite.com/resources/Gomezpalaciomargaritalalecturaenlaescuelapdf11-VERIFIED.pdf) [movie magic budgeting 7 crack full](http://leitange.yolasite.com/resources/Movie-Magic-Scheduling-6-Enhanced-and-7-Agencies.pdf) [S5610k With Flash Loader 7.5.3 V0.6 Lite.rar aventura gavilanes p](http://bhummerling.yolasite.com/resources/S5610k-With-Flash-Loader-753-V06-Literar-Aventura-Gavilanes-P-LINK.pdf)